# The ifetex Package

Martin Scharrer [martin@scharrer-online.de](mailto:martin@scharrer-online.de)

CTAN: <http://www.ctan.org/pkg/ifetex>

Version v1.2a – 2018/03/31

### **Abstract**

This small package provides the if-switch **\ifetex** which indicated whether  $\epsilon$ -T<sub>E</sub>X is available or not.

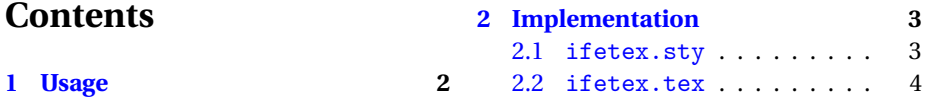

# **Links**

This package is developed using an [Mercurial](https://bitbucket.org/martin_scharrer/ifetex/downloads/) (HG) revision control repository on [Bitbucket.org.](https://bitbucket.org/) It is published on the [Comprehensive TEX Archive Network](http://www.ctan.org/) (CTAN) and available with the main TEX distributions TEXLive and MikTEX.

Bug reports and feature requests should be submitted using the issue tracker linked below.

The following table lists the location of the package, its downloadable files, both on CTAN and on the package website.

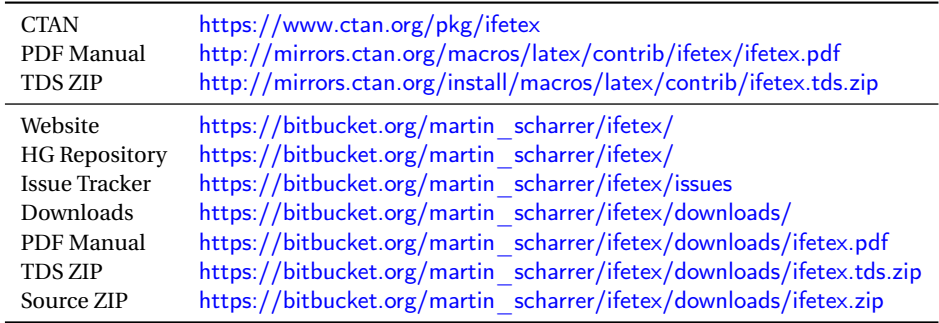

## <span id="page-1-0"></span>**1 Usage**

The package can be loaded as ET<sub>F</sub>X package using \usepackage{ifetex} or in plainTEX using **\input** ifetex. In both cases it aborts silently if the **\ifetex** macro is already defined.

The package currently test if **\eTeXversion** is defined as a primitive and assumes  $\epsilon$ -T<sub>E</sub>X if so.

Note that almost all modern  $\mathbb{F}$ FX distributions use  $\epsilon$ -T<sub>F</sub>X. The two major distributions T<sub>E</sub>X Live and MikT<sub>E</sub>X support it and use it by default (except for the classic tex). The LATEX which comes with *Scientific Work Place* by MacKichan seems to not support  $\epsilon$ -T<sub>E</sub>X yet. Package authors can use this package to test for missing  $\epsilon$ -T<sub>E</sub>X and provide fall-back code.

### **\ifetex**

Equal to  $\iint \mathbf{r} \cdot \mathbf{r} \cdot \mathbf{r}$  support is present and  $\iint \mathbf{r} \cdot \mathbf{r} \cdot \mathbf{r}$  otherwise.

#### <span id="page-1-1"></span>**[\NeedsETeX](#page-2-2)**[〈*version*〉]

The ETEX package provides this macro which can be used in packages or classes to produce an error if  $\epsilon$ -T<sub>E</sub>X is not available, similar to **\NeedsTeXFormat**. In addition an optional version number can be given in the format x.y, where x is the main version and y the revision. This number is checked against **\eTeXversion** and **\eTeXrevision and an appropriate error is raised if the available**  $\epsilon$ **-TEX is too old.** 

# <span id="page-2-0"></span>**2 Implementation**

### <span id="page-2-1"></span>**2.1 ifetex.sty**

```
1 \frac{\%}{\ } <! COPYRIGHT >
2 \ ProvidesPackage { ifetex }[%
\frac{9}{3} \frac{6}{5} < ! DATE >
4 % <! VERSION >
  \frac{9}{6} < * DRIVER >
6 2099/01/01 develop
\frac{9}{7} //DRIVER >
8 ifetex]
```

```
9 \ @@input ifetex
```
#### <span id="page-2-2"></span>**[\NeedsETeX](#page-1-1)**

#1: optional version number (x.y) Produces error if e-TeX is not available or if its version is too old.

```
10 \newcommand*\NeedsETeX[1][]{%
11 \ ifetex
12 \ ifx\ @nnil #1\ @nnil \ else
13 \ifdim\the\eTeXversion\eTeXrevision\p@ <#1\p@\
          relax
\frac{14}{14} \@latex@error{This file needs e-TeX with \angleversion #1%
15 \ MessageBreak but only version \the\eTeXversion
            \ eTeXrevision is available }{%
16 The current input file will not be processed
17 further, \MessageBreak
18 because it was written for a newer version of
               e - TeX.
19 \MessageBreak \@ehd }%
20 \ endinput
21 \qquad \qquad \setminus f \mathbf{i} \setminus f \mathbf{i}22 \ else
23 \ @latex@error { This file needs e - TeX }{%
24 The current input file will not be processed
25 further ,\ MessageBreak
26 because it was written for e-TeX which is not \angleavailable .
27 \ \text{MessageBreak\Qehd}28 \ endinput
29 \sqrt{f}i30 }
```
### <span id="page-3-0"></span>**2.2 ifetex.tex**

```
31 \frac{\%}{\ } \leq ! \text{COPYRIGHT} >
```
Abort if **\ifetex** is already defined.

```
32 \ expandafter \ ifx\ csname ifetex \ endcsname \ relax \ else
33 \ expandafter \ endinput
34 \fi
```
### **ifetex**

Checks if **\eTeXversion** is a primitive.

```
35 \ begingroup
36 \ edef \ tempa {\ meaning \ eTeXversion }%
37 \ edef \ tempb {\ string \ eTeXversion }%
38 \ ifx\ tempa \ tempb
39 \ endgroup
40 \ expandafter \ let \ csname ifetex \ expandafter \.
           endcsname \ csname iftrue \ endcsname
41 \ else
42 \ endgroup
43 \ expandafter \ let \ csname ifetex \ expandafter \.
           endcsname \ csname iffalse \ endcsname
44 \fi
```